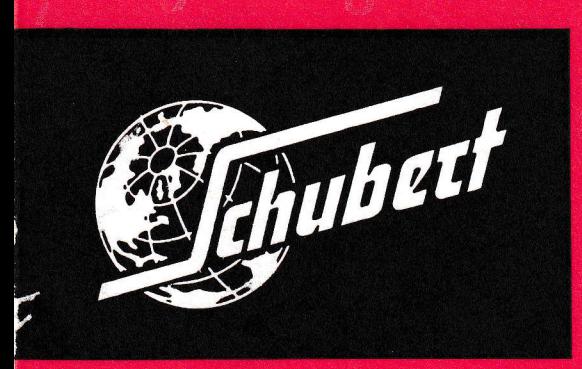

# Máquinas de calcular

 $\bigstar$ ice el adagio que PREVENIR ES MEJOR QUE CURAR... Por esto, antes de expedir nuestras calculadoras las bloqueamos con un tornillo.

# **AFLOJESE**

el tornillo de bloqueo del carro con 4 vueltas hacia la izquierda (el tornillo no cae). Acciónese el carro - -

# La máquina esta pronta para usarse

# PARA FIJAR EL CARRO:

Apriete lapalanca para transporte rápido del carro y desplace éste hasta un punto situado entre las dos últimas posiciones. -

Fije el tornillo de seguridad con vueltas hacia la derecha hasta que puede bien sujeto.

INDICE:

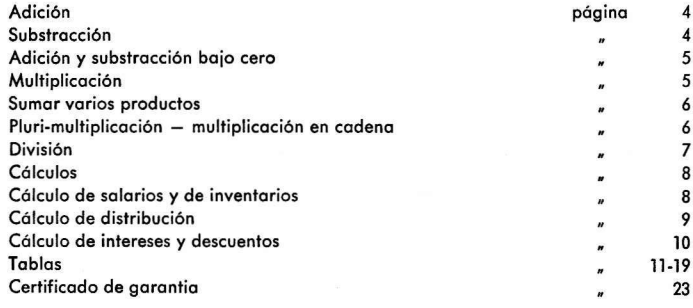

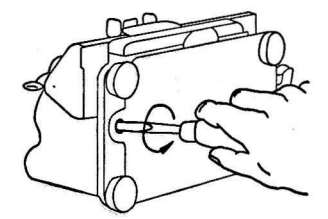

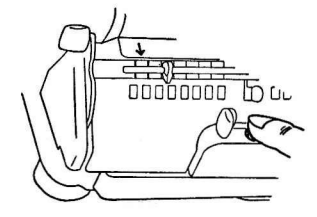

Un buen producto no necesita muchas palabras -

Es por esta razón que, conscientemente, dejamos que sean nuestros clientes quienes formen su juicio sobre nuestra

# **SCHUBERT-MAQUINA DE CALCULAR UNIVERSAL**

Con este libro nos proponemos instruirle como se emplea bien nuestra maguina. Al suponer los debidos conocimientos preliminares, solamente se le suplica:

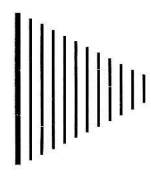

Estudie con detenimiento estes instrucciones -

Maneje la máquina sin violencia -

Proteja la máquina con su funda después del uso -

Haga limpiar y engrasar la máquina con cierta frecuencia -

Si necesita datos complementarios, sírvase dirigirse al Agente de SCHUBERT o directamente a la fábrica.

Vd. es nuestro cliente. Estamos a su plena disposición.

# **SCHUBERT & CO. KG.**

Construcción de Máquinas de Oficina **RASTATT/BADEN** 

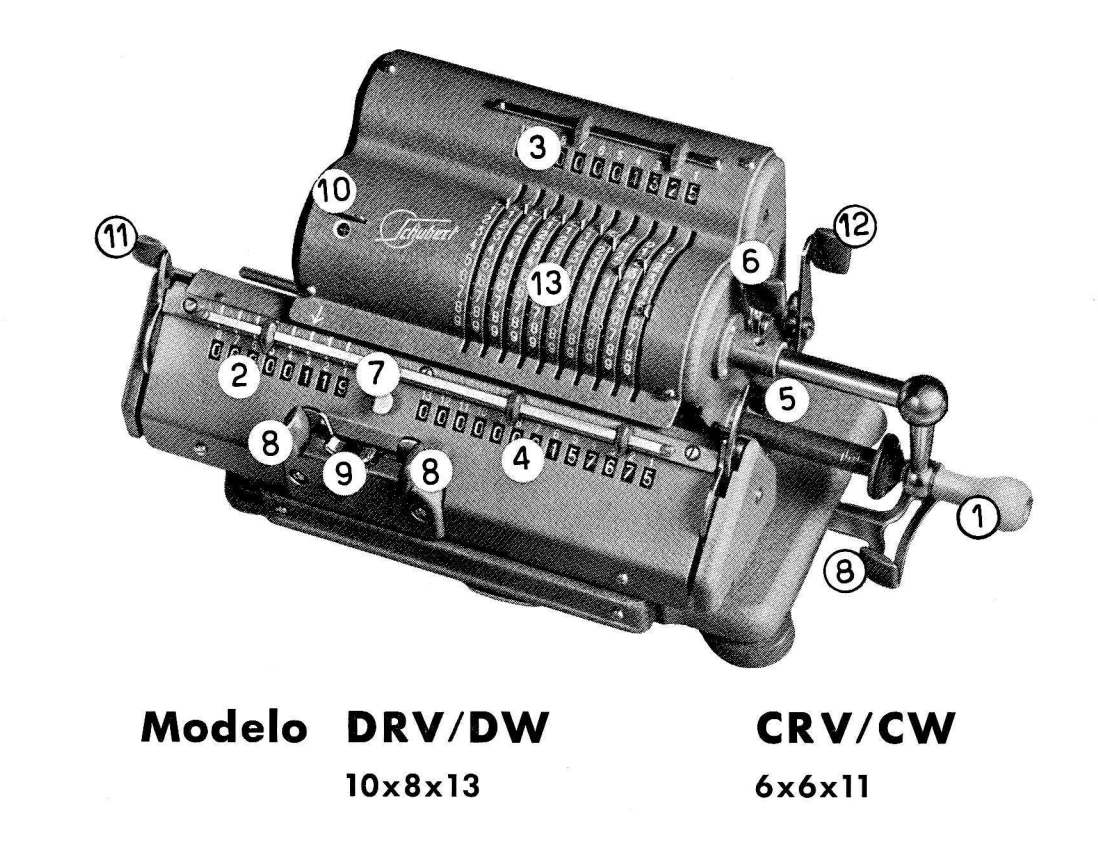

# INSTRUCCIONES DE EMPLEO

Antes de poner en marcha la máquina aflójese - en sentido izquierdo - el tornillo (que asegura el trinquete) **Antes de poner en marcha la máquina aflójese** — en sentido izquierdo — el tornillo (que asegura el trinquete)<br>de bloquear el carro, en el lado izquierdo inferior de la máquina. Acciónese el transporte del carro.

- O'Mcnivelo se puede occionor en dos sentidos. En el sentido de los oguios del reloi do vueltos positivos y en sentido controrio do vueltos negotivos.
- **2** Contador de vueltas indica el número de las vueltas dadas con la manivela principal. El contador posee orrostre de decenos, osi como tombidn combio oulomdtico de positivo o negotivo.
- **8** Control de inscripción indica las cantidades inscritas en el tambor registro. **18**
- **<sup>2</sup>** Contador de resultados o totalizador indica los resultados de las operaciones efectuadas.
- **6** Palanca de borrar el totalizador y el contador de vueltas, se acciona en un movimiento hacia adelante y hasta que haga tope.
- @ Polonco de borror el meconismo de inscripci6n medionte occidn hocio otrds y hosto el tope.
- $\bullet$  Tecla para borrar solamente el mecanismo de resultados sirve para poner a cero solamente el totalizodor.
- <sup>8</sup> Palancas de transporte del carro sirven para transportar el carro de una posición, hacia la izquierda o hocio lo derecho.
- <sup>2</sup> Tecla para transporte rapido del carro sirve para colocar el carro rapidamente a cualquier posición.
- <sup>10</sup> Palanca manual de cambio sirve para que el contador de vueltas pueda accionar en sentido positivo <sup>o</sup>negotivo o voluntod del operodor, propio poro cdlculos especioles.
- **10 Palanca del contador** de vueltas debe ser tirada abajo hasta el estremo.
- **12 Mecanismo de cubicación:** Facilita la inscripción mecánica de un valor desde el contador de resultados Ol meconismo de inscripcidn. Solomente se puede occionor despu6s de hober puesto o cero el registro äe inscripcidn. Se inontiene o fondo lo correspondiente polonco de borror. Luego se occiono hocio delante la palanca de cubicar y después se acciona la palanca de borrar el mecanismo de resultados con un movimiento o fondo.

Los bloqueos automaticos de las máquinas de calcular entran en acción en cuanto un elemento de servicio se encuentra en posición falsa. Por lo tanto, al operar con la máquina, hay que todas las palancas han completado su curso, no emplegndo nunca la fuerza contra los bloqueos qutomáticos y comprobando siempre la correcta situocidn de todos los meconismos.

# CALCULOS BASICOS

Antes de comenzar a operar, colóquese el carro en la posición inicial (la flecha debe señaler el 1 en el contador de vueltas). Pónganse todos los mecanismos a "Cero".

Regla general de comas para calcular con la máquina: El número de decimales separados en el registro de "resultado" o totalizador debe ser igual a la suma de los decimales separados por la coma en el registro de inscripción y en el registro contador de vueltas.

Coma registro de inscripción + Coma contador de vueltas = Coma del totalizador

**ADICION** (vueltas positivas)

### Ejemplo:

 $123,25 + 6543,21 + 0.89 = 6667,35$ 

# Solución:

Se inscribe el número 123,25 y se da a la manivela del registro de inscripción una vuelta positiva, es decir, en el sentido de la flecha que señala el signo  $+$ . A continuación se pone a cero el tambor.

Se inscribe el número 6543,21 efectuandose lo mismo

Se inscribe el número 0.89 efectuándose lo mismo

 $6667,35$  = resultado que aparace en el totalizador

En el contador de vueltas aparece la cifra 3 aue indica el número de sumandos.

Al realizar sumas con número irregular de decimales, se recomienda para evitar faltas de colocación, añadir a la derecha de cada número los ceros que sean necesarios para que todos tengan igual cantidad de cifras decimales.

# **SUBSTRACCION** (vueltas negativas)

### Ejemplo:

178.24 0.72 53,90 123,62 Solución:

178.24 se inscribe y se da una vuelta en sentido positivo, es decir, en el sentido indicado por la flecha que señala el signo +. Seguidamente se ponen a cero los registros de inscripción y el contador de vueltas.

0.72 se inscribe, se da una vuelta negativa y se pone a cero el registro de inscripción

53,9 se inscribe, se da una vuelta negativa y se pone a cero el registro de inscripción

123,62 resultado que aparece en el totalizador.

En el contador de vueltas aparece el número 2, que indica el de substraendos.

Al realizar substracciones con número desigual de decimales, se recomienda, para evitar faltas de colocación, añadir los ceros que sean necesarios para que todos los números tengan jaual cantidad de cifras decimales.

# ADICION Y SUBSTRACCION BAJO CERO

# Eiemplo:  $+ 21,83$ <br> $- 65,39$

 $+$  1,18  $-9,78$  $+ 16,27$ 

 $- 35,89$ 

# Solución:

- + 21,83 se inscribe, se do uno vuelto positivo y se pone o cero el registro de inscripci6n.
- 65,39 se inscribe, se do uno vuelto negotivo y se pone o cero el rEgistro de inscripci6n.

Una vez dada la vuelta negativa aparecen en el totalizador varios nuevos que carecen de significación.

- + l,l8 se inscribe, se do uno vuelto positivo y se pone o cero el registro de inscripci6n.
- 9,78 se inscribe, se do uno vuelto negotivo y se pone o cero el registro de inscripci6n.
- + 16,27 se inscribe, se do uno vuelto positivo y se pone o cero el registro de inscripciön. Se obtiene el volor reol, tronsportondo el nümero complementorio medionte lo polonco del meconismo de cubicociön tambor de inscripción.

Después de dar una vuelta negativa, queda en el contador de resultados.

35,89 <sup>o</sup>seo el volor reol,

El resto de los nueves que oporecen o lo izquierdo del totolizodor carece de significación.

# **MULTIPLICACION ABREVIADA**

La multiplicación por este sistema se efectua con una rapidez mucho mayor que en los casos corrientes y para su explicación bastará con un solo ejemplo:

**Ejemplo:** Solución: Eiemplo: Solución: El foctor moyor debe inscribirse en el registro de inscripción, el factor moyor debe inscribirse en el registro de inscripción, el factor menor ha de aparecer en el contador de vueltas.

25,36 se inscribe en el registro de inscripción<br>Con el carro en posición 4: 1 vuelta positiva

Con el carro en posición 3: 1 vuelta negativa<br>Con el carro en posición 2: 1 vuelta negativa<br>Con el carro en posición 1: 4 vuelta positivas

En el contador de vueltas aparece:<br>89,4  $\equiv$  factor menor

y en el totalizador aparece:<br> $2267,184 =$  producto.

En resumen: Si en el contodor de vueltos debe oporecer uno cifro iguol o menor que 5 solo deben darse vueltas positivas. Si la cifra es mayor que <sup>5</sup>se hoce ovonzor el corro un espocio hociq lo derecho y se do uno vuelto positiva; sequidamente se hace avanzar el carro un espacio hacia la izquierda y en la nueva posición se dan vueltas negativas hasta que en el contador de vueltas aparezca el factor que se desea.

Si han de efectuarse varios multiplicaciones permaneciendo constante uno de los factores, entonces ha de ser éste el que se inscriba. Después de terminar la primera multiplicación no debe borrar el registro de inscripción y en el contador de vueltas se debe conseguir que aparezca el próximo factor mediante vueltas positivas y negativas.

# OPERACION DE SUMAR VARIOS PRODUCTOS

# Ejemplo:

 $+$  (12,36  $\times$  21,18) =  $-$  (2.96  $\times$  11.7 ) =  $+$  (18.03  $\times$  5.14) =  $(6.7 \times 8.56)$  =

262,475

# PLURI-MULTIPLICACION

Eiemplo:

 $3,24 \times 2,13 \times 5,0 \times 1,76 = 60,73056$ 

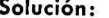

Las multiplicaciones se realizan una tras otra como sigue: en la adición de productos, con vueltas positivas,

en la substracción de productos, con vueltas negativas.

El contador de vueltas después de cada multiplicación, debe ser puesto a cero. El totalizador en cambio, no debe ser puesto a cero en todo el proceso del cálculo. Los productos intermedios no precisan ser anotados, pues la máquina indica al terminar, el resultado final.

- 12,36×21,18 operar con vueltas positivas, poniendo después a cero el registro de inscripción y el contador de vueltas.
- 2,96×11,7 operar con vueltas negativas, poniendo después a cero el registro de inscripción y el contador de vueltas.
- 18.03X 5.14 operar con vueltas positivas, poniendo después a cero el reaistro de inscripción y el contador de vueltas.
- $6.7 \times 8.56$  operar con vueltas negativas, poniendo a cero, después, el registro de inscripción y el contador de vueltas.
	- $262,475$  = total en el registro de resultados como suma, de los productos parciales.

# (Multiplicacion en cadena)

### Solución:

- $3.24 \times 2.13 = 6.9012$  A continuación se multiplica este por 5
	- previa traslación del mismo al registro de inscripción mediante el mecanismo de cubicación.
- y procediendo como en el caso anterior multiplicamos este pro-34,506 ducto por
- 1.76 obteniendo
- producto final que aparece en el totalizador.  $60,73056 =$

# **DIVISION**

Para realizarla por el método substractivo se transfiere el dividendo al registro de resultados y luego se inscribe<br>el divisor en el registro de inscripción, Mediante restas sucesivas del divisor que se realizan dando vuel

572,27 se inscribe en el registro habiendo colocado previamente el carro por<br>ejemplo en la posición 6. Con una vuelta positiva se transfiere dicho<br>dividendo a la parte izquierda del totalizador. Seguidamente se ponen a cero el registro de inscripción y el contador de vueltas y se inscribe el divisor

89 en el registro de inscripciön.

Carro en posición 5: 4 vueltas negativas

Carro en posición 4: 3 vueltas negativas<br>6,43 cociente que aparece en el contador de vueltas.

Si se da por descuido una vuelta más que las necesarias suena el timbre<br>y aparece en el contador de la derecha un valor negativo con un renglón de nueves. Esto se puede corregir mediante una vuelta en sentido positivo en la misma posición del carro, o varias vueltas positivas en la siguiente<br>posición del mismo carro. En último caso se compone la división en forma olterna de substracción y adición.

En la división por el método de multiplicación se substituye la división por una multiplicación. Se inscribe el divisor en el registro de inscripción y se dan vueltas positivas hasta que el dividendo o su máxima aproxima-<br>ción posible aparece en el contador de totales. En el contador de vueltas saldrá el cociente que se busca. Goza este m6iodo de singulor preferencio debido o que ol finol de lo operociön quedon visibles el dividendo, el divisor y el cociente, así como por su desarrollo rápido y seguro.<br>**Eiemplo: Solución:** 

 $15,6:3.4 = 4,58824...$ 

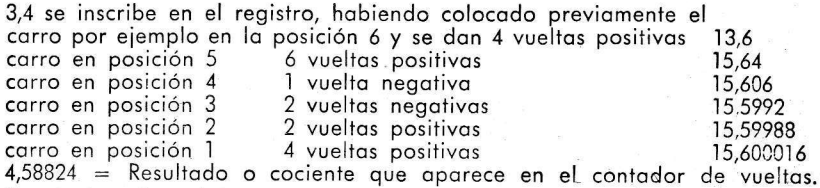

Conclusión: Con el divisor en el registro de inscripción se procura mediante<br>vueltas positivas y negativas y trasladando el carro de posición en posi-<br>ción hacia la izquierda, ir formando el dividendo conocido y una vez co

7

Cuondo hoy que efectuor vorios divisiones con un mismo divisor, como por eiemplo 1276:56

# 389: 565433: 56

puede emplearse también el método de multiplicación.

# CALCULACION

# Eiemplo:

12:3l2 $\times$ 0,33333 $\ldots$ 

# Eiemplo:

Cálculo de costes de pintura. (2,85 m  $\times$  6,15 m)  $+$  (0,75 m  $\times$  3,15 m)  $-$  (1,35 m  $\times$  1,85 m) Precio 3,95 por mª deduciendo  $4.75 \%$ .

Cuál es el precio sin deducción? Cudl es el importe de lo deduccion?

Cudl es el precio con deducci6n?

# Solución:

En lugor de dividir el dividendo por el divisor, se multiplico el dividendopor el valor recíproco del divisor que se calcula según la formula

# 1 r divisor

o se encuentra en la tabla.

### Solución:

- 2,85 se inscribe en el registro.'de inscripcidn y se multiplico por 6,15positivo = 17,5275. Seguidamente se pone a cero el registro de inscripción y el contador de vueltas.
- 3,15 se inscribe y se multiplica por 0,75 positivo = 19,89 y se pone a cero el registro de inscripciön y el contodor de vuelios.
- 1,85 se inscribe y se multiplica por 1,35 negativo obteniendo en el totali-<br>zador zador **za kontraŭdor** de la provincia de la provincia de la provincia de la provincia de la provincia de la provincia de la provincia de la provincia de la provincia de la provincia de la provincia de la provincia de la pr
- $17,3925$  = superficie total expresada en m<sup>2</sup>.
- 17,3925 Se inscribe en el tombor de inscripciön (si lo mdquino tiene polonco de cubicoci6n, medionie este meconismo) y se muliiplico por3,95 y se obtiene en el contador de resultados
- 68,70  $=$  precio sin descuento (redondeado por defecto). Inscribir luego en el tambor 68,70 (si la máquina tiene palanca de cubicación mediante este mecanismo) y se multiplica por  $4.75 (= 4.75%)$  y en el totolizodor se obtiene
- $3.26 =$  deducción redondeada por defecto
	- Sin poner a cero convertir el 4,75 del contador de vueltas en 95,25 (100 %  $-$  4,75 %  $=$  95,25 %) y se produce en el mecanismo - resultodo (totolizodor),
- $65,44 =$  precio total con deducción redondeado en más

# CALCULO DE SALARIOS Y CALCULO DE INVENTARIOS

### Eiemplo:

Deducciones:

solorio por horo I,I5fiempo de trobojo 48 horos Solución:

 El problemo.se puede solucionor medionte el puente de nueves en un soloritmo de troboio.

 $1,15$  = se inscribe y se multiplica por 48 obteniéndose

Contribución especial lmpueslo utilidodesSeguro involidez5,22 1,751,35

55,20 = sueldo bruto en el totalizador. Se pone a cero el registro de inscripción y el contador de vueltas. 999999 se inscribe en el registro de inscripción (puente de nueves) y mediante vueltas positivas se crea

I8

Seguro enfermedad 1,83<br>Seguro para obrero 1,96<br>A cuánto asciende la nómina en<br>bruto?

A cuánto asciende la cuantía de lo n6mino neto?

A cuánto asciende la suma de descuentos?

Elemplo:

Exislencios en el olmqcen <sup>7852</sup> piezos sueltos

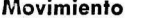

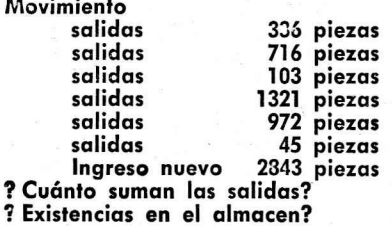

? Existencia final después del nuevo ingreso?

el primer descuento 5,22 o derecho en el contodor de vueltos. En el totälizodor oporece o lo izquierdo iguolmente 5,22. En el lodo derecho del totalizador aparece 49,98 producido de substracción automdiico 55,2G-5,22). Se pone o cero el contodor de vueltos. Los demás importes de descuento se obtienen de la misma manera, haciendolos oporecer en.el contodor de vueltos, que debe borrorse, después de obtener cada uno de ellos. Terminadas las operaciones parciales aparece en el lado derecho del totalizador:

 $43.09$  = sueldo neto

y en el lodo izquierdo del totolizodor

12,11 =suma de los descuentos.

La cuantía de los nueves a colocar en el registro de inscripción para el puente de nueves depende de la capacidad de la máquina y del número de cifras de los valores que se van inscribiendo para el cálculo. En general es suficiente inscribir de 5 o 8 nueves.

El número de decimales para el sueldo neto  $=$  número de decimales de las partidas de descuentos en el contador de vueltas.<br>La situación de la coma en la suma de los descuentos = igual a número

de nueves en el registro de inscripción + número de decimales en el con-<br>tador de vueltas.

# Solución:

- <sup>7852</sup>Se inscribe y con uno vuelto positivo se lronsfiere o lo derecho del totolizodor. Se pone o cero el registro de inscripci6n y el contodor de vueltos. Se inscribe 9999?9 en el registro de inscripcidn (puenle de nueves) y mediante vueltas positivas a partir de la posición 1 del carro, se crea la primera salida 336 en el contador de vueltas. En el lodo izquierdo de( totolizodor oporece iguolmeinte 336; en el lode de- rccho del mismo oporece <sup>7516</sup>(producido de subslroccidn outomdtico 7852-336). Se pone q cero el contodor de vueltos, Los demds solidos se obtienen sucesivamente por el mismo sistema. Después de terminar las operaciones parciales, consta a derecha en el mecanismo resultado:
- $4359$  = Existencia en el almacén.

y o iquierdo del totolizodor:

 $3493 =$  suma de las salidas.

Se pone a cero el contador de vueltas. Mediante vueltas negativas se creo el 2834 en el contodor de vueltos y se produce o derecho en el toto lizodor:

 $7202 =$  Existencia final

y o izquierdo en el totolizodor

 $650 =$  Suma de las entradas y salidas.

# CALCULO DE DISTRIBUCION

Quatro obreros sacan el terreno para un solar. Los gastos totales ascienden a 665.- Quánto recibira cada obrero, si

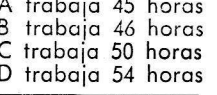

195 horas

# Ejemplo:

### Solución:

En primer lugar se calcula el coeficiente de distribución:  $665:195 = 3.4103$ 

La division se hace como de costumbre.

Entonces el coefficiente de distribución 3,41 se inscribe y se multiplica por 45. En el totalizador aparece 153.46. soma que recae en A. No se pone a cero, sino que se cambia en el contador de vueltas el 45 en 46 respectivamente en 50 y 54 por vueltas positivas. De esta manera se obtiene la distribución total como sigue:

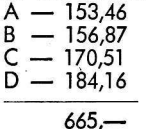

Solución:

# CALCULO DE DESCUENTOS

## Ejemplo:

Un mavorista compra mercancias por 345.- Recibe el 25 % de rebaja y el 2% de descuento por pago al contado.  $345 - \times 0.75 \times 0.98 = 253.58$ 

Se inscribe 345 y se multiplica por 75. Se transfiere el resultado 258.75 en el registro de inscripción y se multiplica por 98. En el totalizador se obtiene 253.575 o redondeado: 253.58.

A menudo se debe calcular descuentos y recargos del mismo valor. Si, por ejemplo, de un valor de 345.- hay que deducir un 25 % de rebaja y un 3 % de descuento y adicionar un recargo de carestía del 12 %, se procederá como sigue:

### Ejemplo:

 $0.75 \times 1.12 \times 0.97 \times 0.8148$ 

### Solución:

Se busca el numero de llave multiplicando los números complementarios de los descuentos y de los porcentajes + 100 % de los recargos. 345.— ./. 25 %  $+$  12 % ... 3 %.

Numero de Ilave:  $0.75 \times 1.12 \times 0.97 = 0.8141$ . Se transfiere este número del totalizador en el registro de inscripción. Entonces se multiplica por 345.  $281,11$  = producto neto en el totalizador.

# TRANSFORMACIONES de fracciones ordinarias en decimales

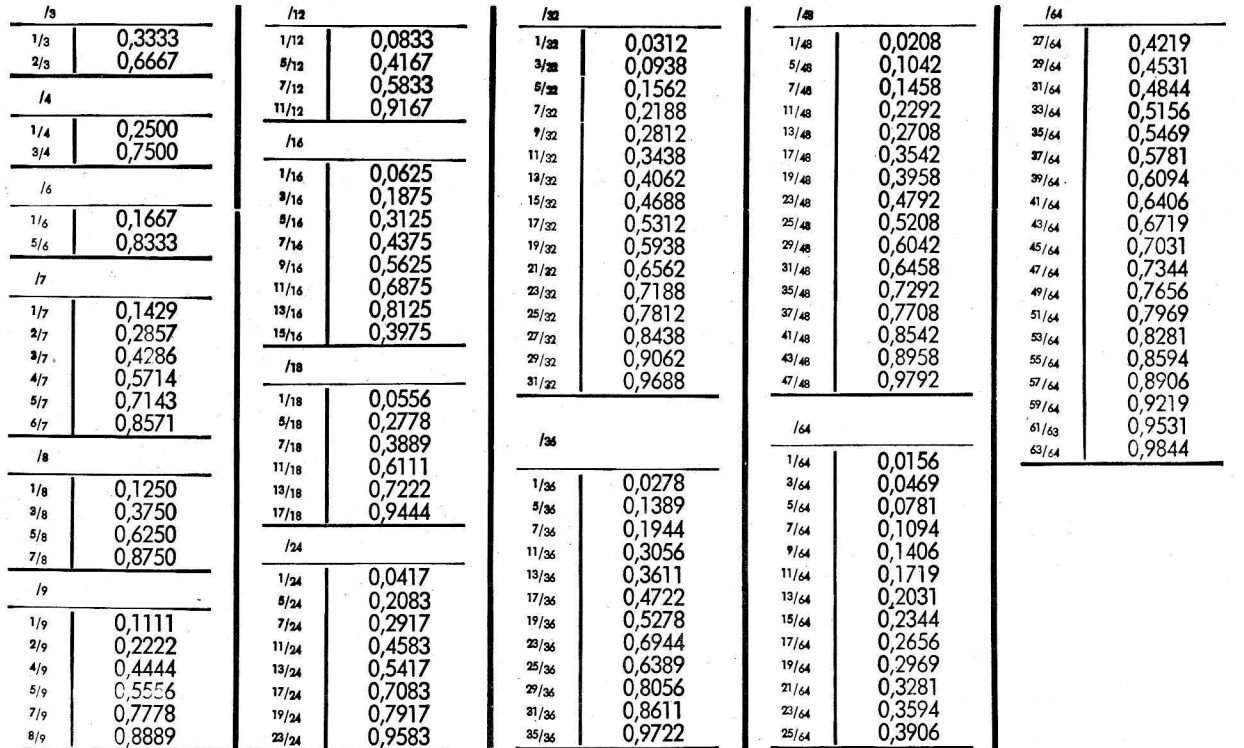

 $11$ 

# **TABLA UTIL PARA CALCULOS**

Ejemplo: Precio de fabricación 489,11

¿ A cuánto asciende el precio de venta si el beneficio representa un 15% del mismo?

¿ A cuánto asciende el beneficio?

Solución : 489,11 se insribe y se multiplica por 1,17647 (= valor de tabla del 15%) obteniéndose el

resultado:  $575,42$  = precio de venta.

Al reducir el factor en la primera demarcación antes de la coma en una vuelta

negativa resulta:

 $86,31 = \text{beneficia.}$ 

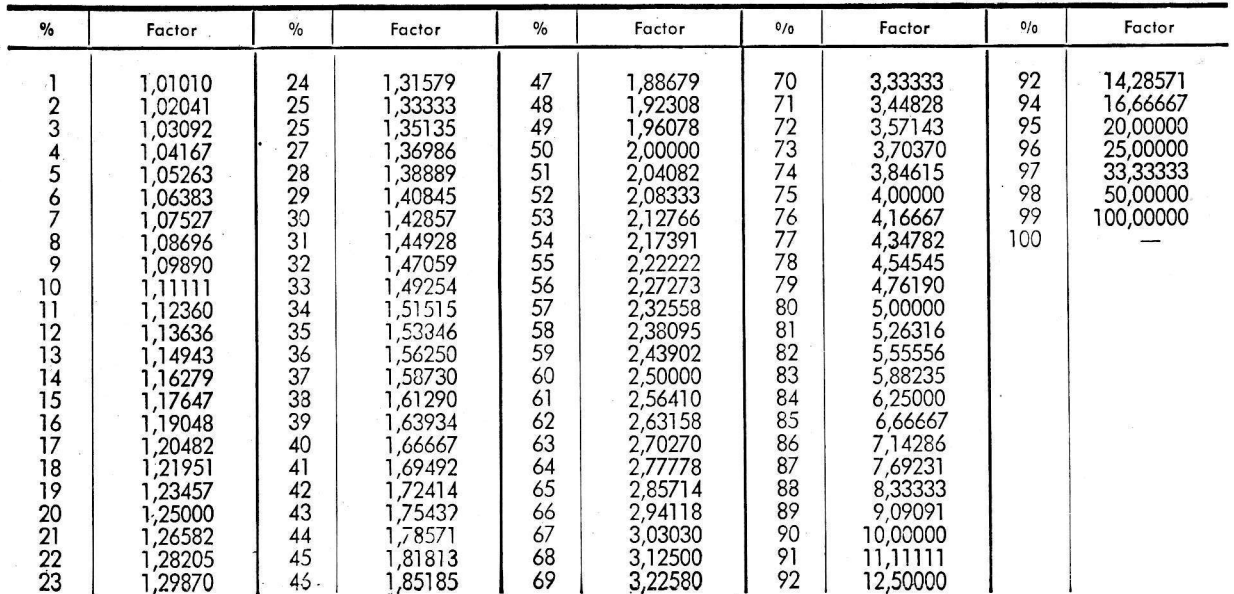

# TABLA UTIL PARA EL CALCULO DE INSERESES

(Normalment son suficientes 8 cifras decimales de la tabla)

### Ejemplo: Capital 615,00 en 89 dias al 5 % %

¿ A cuánto ascienden los interesses ?

Solución: 615,00 se inscribe y se multiplica por 89. El producto se multiplica por 0,00014583

(= valor de la tabla de 5%%), da

 $7,98 =$  Intereses.

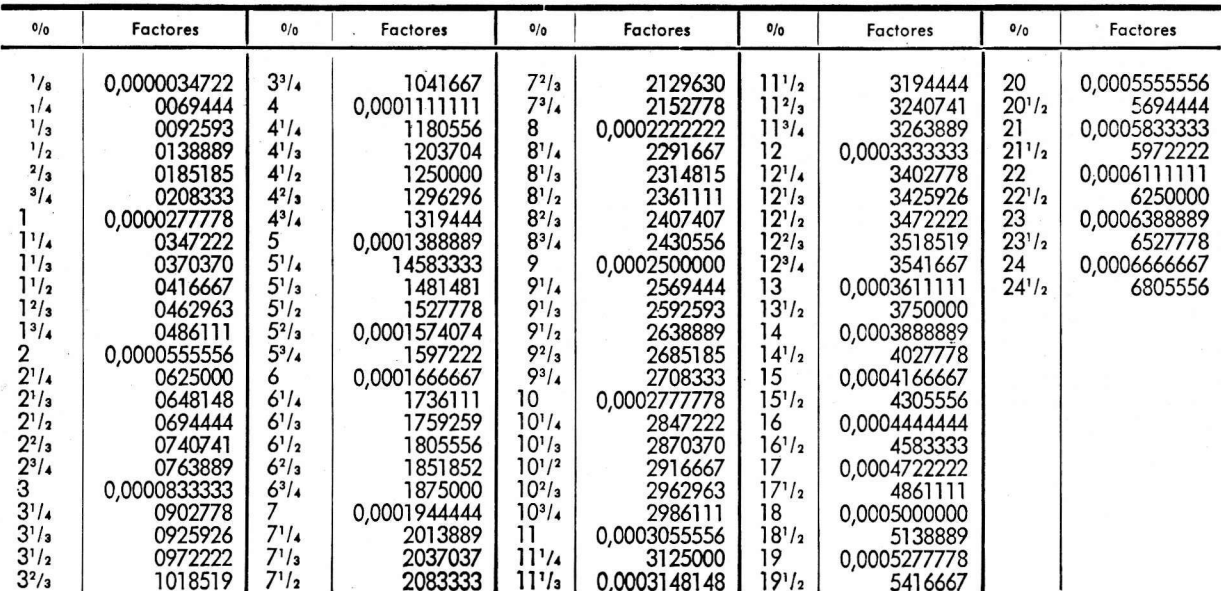

Umwandlung von Schilling und<br>Pence in Dezimalen von £ 1.

Conversion de shillings et<br>pence en décimaux de £ 1.

 $\mathbf{r}$ 

# Conversion of shillings and<br>pence into decimals of £ 1. Conversión de chelines y<br>pence en decimales de £1.

Ä.

 $\bar{z}$ 

 $\mathbf{r}$ 

 $\mathbf{r}^{\prime}$ 

 $1 d = E .004166...$  $P$  e n c e

Umwandlung von cwts, qrs und<br>lbs in Dezimalen von 1 ton.

Conversion de cwts, qrs et<br>Ibs en décimaux de l ton.

Conversion of cwts, qrs and<br>lbs into decimals of 1 ton.

Conversión de cwts, qrs y<br>Ibs en decimales de 1 ton.

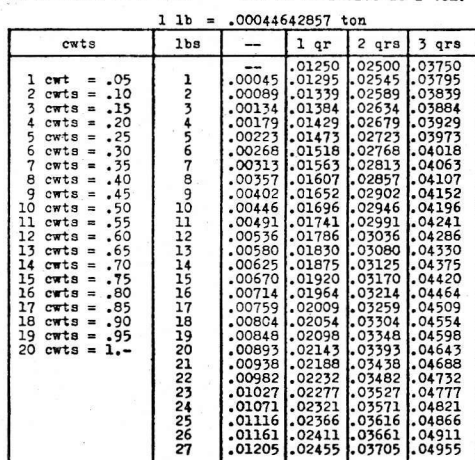

 $14$ 

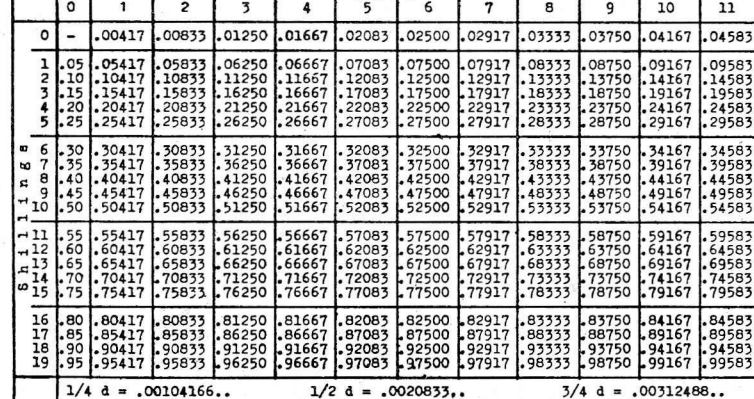

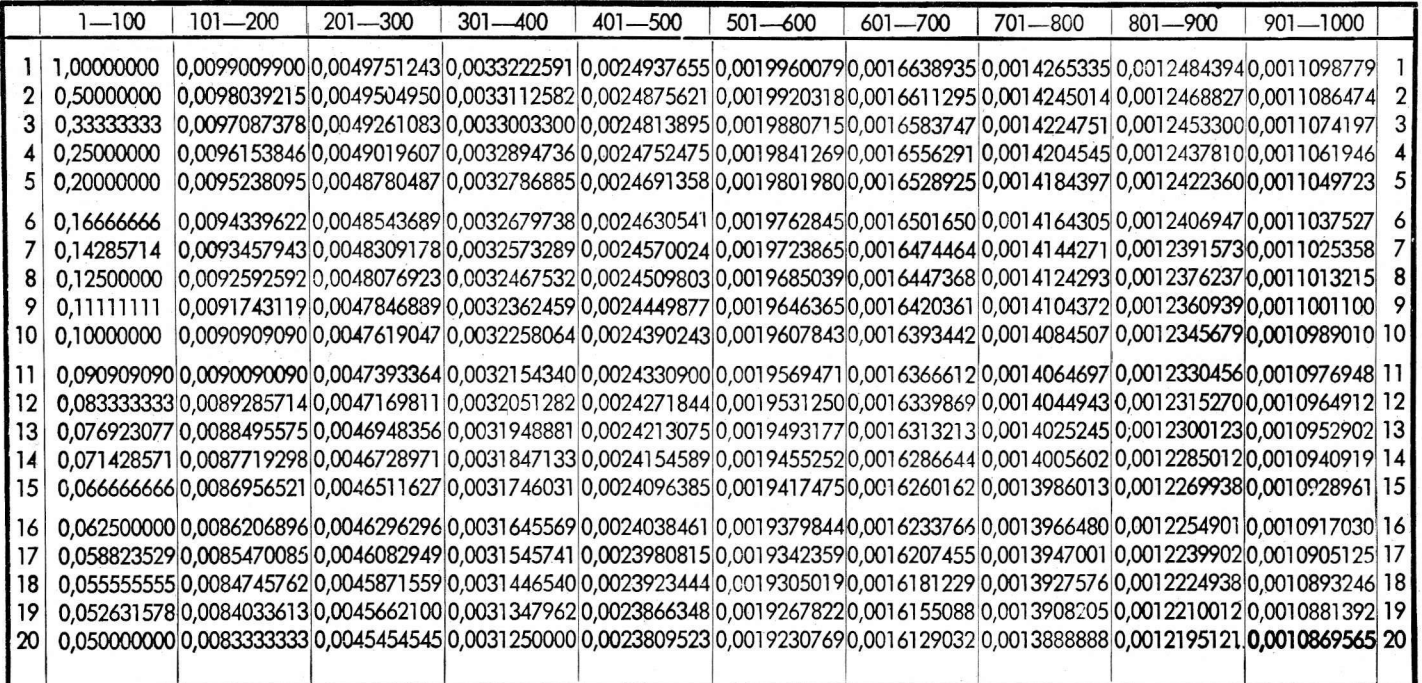

Multiplikatoren zur Ausführung von Divisionen durch Multiplikation. Multiplicators for the completion of divisions trough multiplications. Les multiplicateurs pour l'exécution des divisions par multiplication.

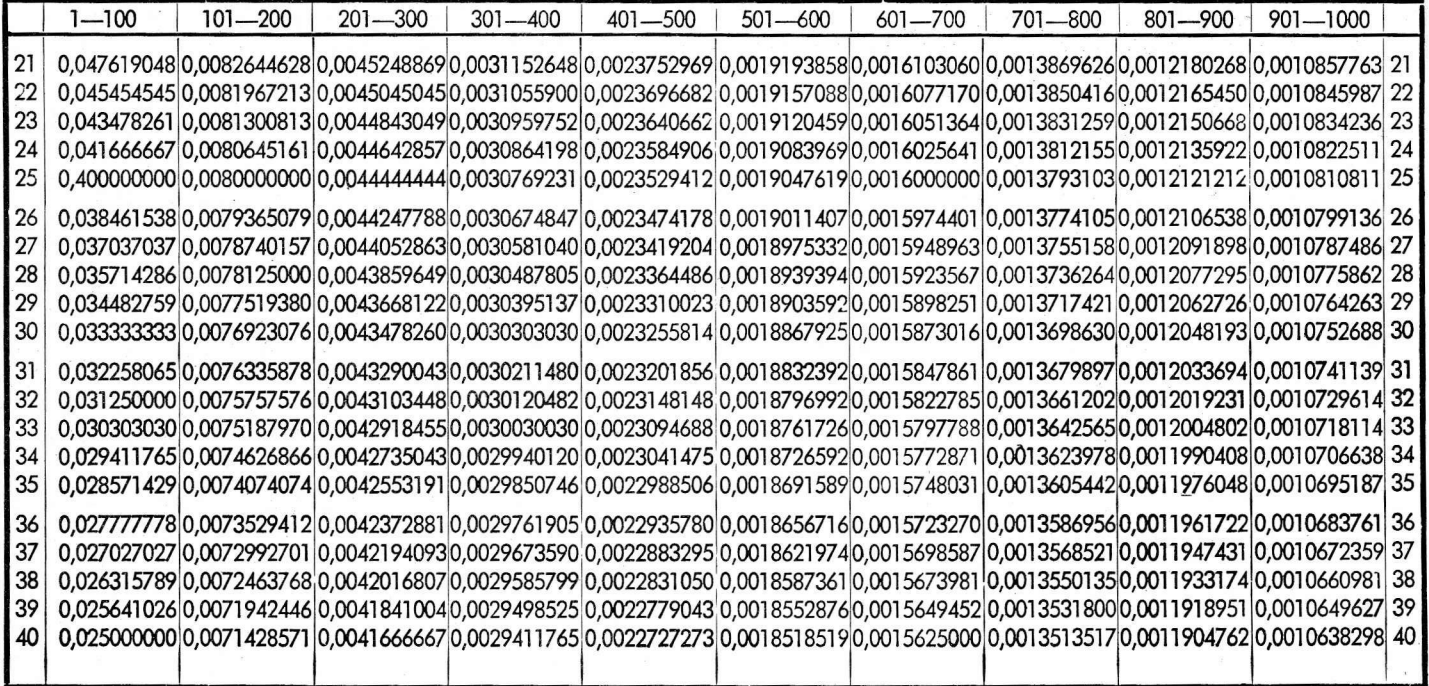

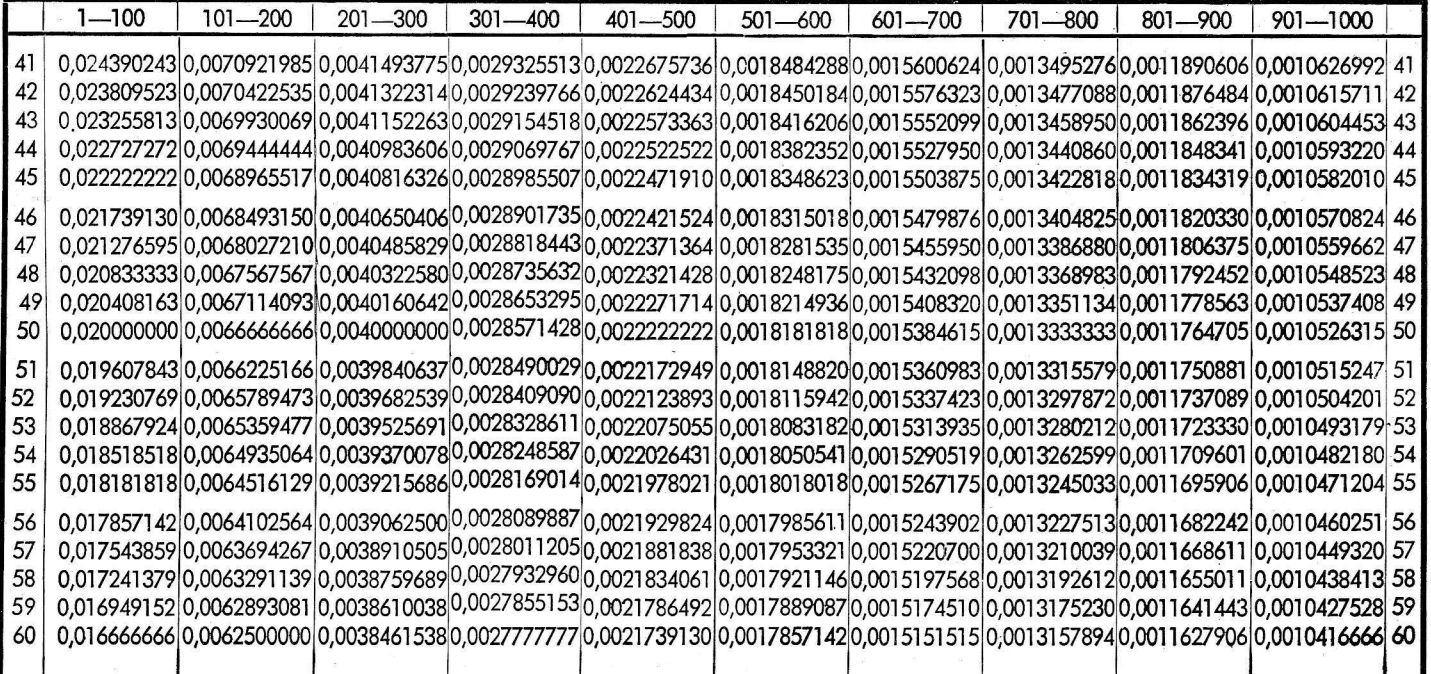

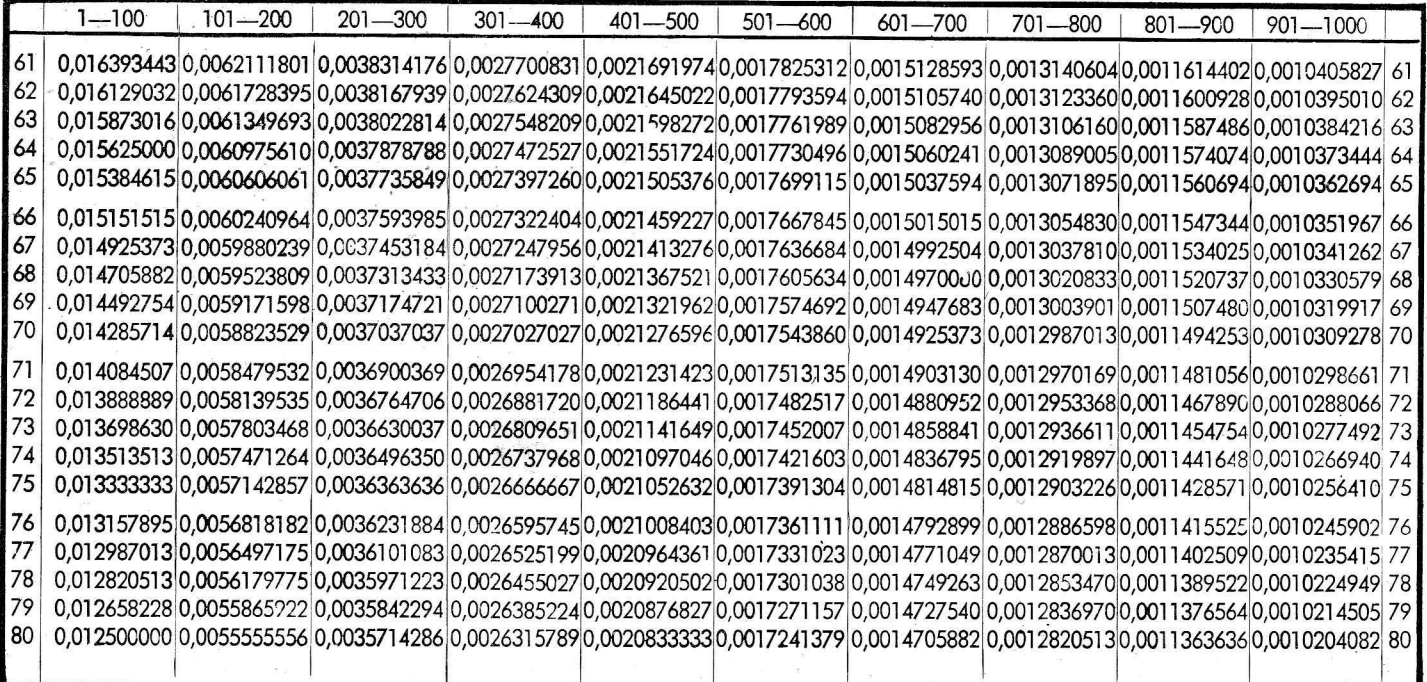

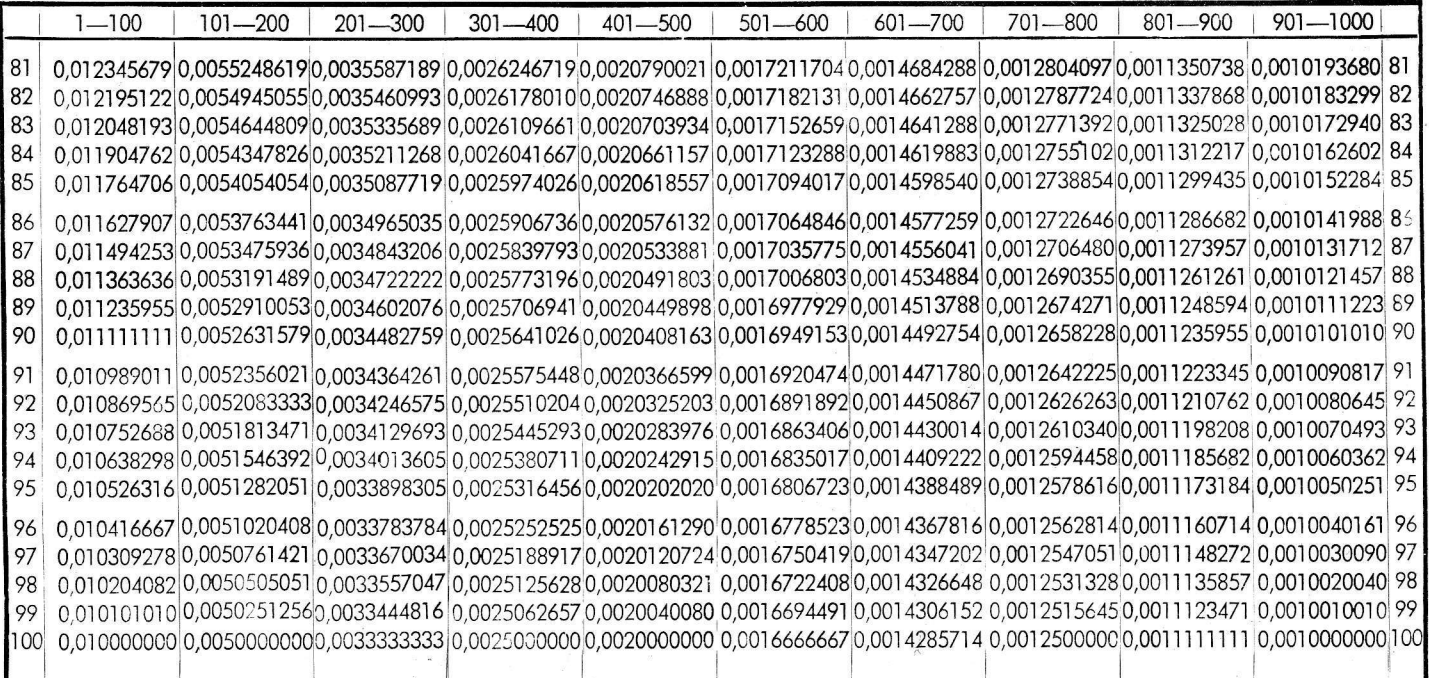

PARA NOTAS

PARA NOTAS

# GERTTETGADO DE GARANTIA

SCHUBERT-Máquina de Calcular Universal Modelo

Durante un año asumimos la garantía de calidad para todas aquellas piezas que hayan llegado a inutilizorse debido o defecios de moteriol o de fobricoci6n. Poro toles piezos concedemos su sustitución o reparación.

Oiros pretensiones son imposibles. No odmiiimos reclomociön por dohos originodos por moneio indebido o o couso del tronsporte. Lo mismo poro dofros en oquellos mdquinos en que se ho oportado o hecho ilegible el número de matrícula, o en las que se ha hecho una reparación o que han cambiado de poseedor durante el plazo de garantía.

No puede exigirse esta garantía, más que al vendedor o importador, para lo cual hay que exhibir siempre el presente Ceriificodo.

Fecho:

No.

Comprador: Vendedor:

t

a

o

a

a a a a a a a a a a ö a a

Uno reclomociön de gorontio no do ol comprodor el derecho de relener pogos ni de exigir demondos reciprocos. Asimismo, el comprador no tiene derecho a oponerse la reparación de la máquina a causa de algún interés especial.